# Maschinelles Lernen und Datenanalyse

#### In der Mess- und Prüftechnik

#### PD Stefan Bosse

Universität Bremen - FB Mathematik und Informatik

# Regression und Support Vector Machines

Wie funktioniert Regression?

SVM gehören zu den Regressionsverfahren

SVM nutzen aber bei der Parameteranpassung (Training) eine andere Fehlerfunktion (Loss) als bei anderen gängigen Regressionsverfahren (z.B. Least-Square Minimierung)

SVM können primär kategorische und weniger numerische Zielvariablen abbilden

SVM sind aber (zunächst) lineare Klassifikatoren!

# Regressionsverfahren

- Klassifikationsprobleme sind durch Booleschen Ausgabevariablen gekennzeichnet (Klasse  $c_i = \{true, false\}$ )
- Bei Regressionproblemen findet hingegen eine Ausgabe mit kontinuierlichen Variablen statt, idealerweise  $y \in [0,1]$
- D.h. es gibt Trainingsdaten mit: $D = X^t = \left\{\vec{x}^t, \right.$

$$
D=X^t=\left\{\vec{x}^t, r^t\right\}_{t=1}^N
$$

wobei <sup>r</sup> ∈ ℝ. Wenn Rauschen vernachlässigt wird handelt es sich um ein reines Interpolationsproblem.

Das Ziel ist es nun, eine Funktion  $f(\vec{x})$  zu finden, die die Trainingsdaten optimal repräsentiert (also die beste Hypothese g von f finden)

#### Beispiel

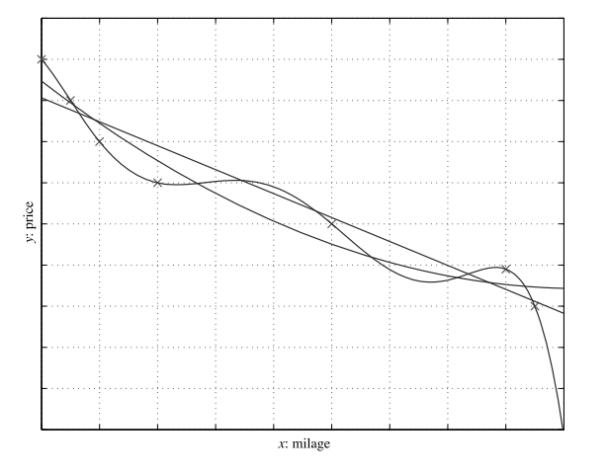

[19]Abb. 1. Lineare Gerade, Polynome zweiter Ordnung und sechster Ordnung werden an denselben Satz von Punkten angepasst. Die höchste Ordnung ergibt eine perfekte Passform, aber angesichts dieser vielen Daten ist es sehr unwahrscheinlich, dass die reale Kurve so geformt ist. Die zweite Ordnung scheint besser zu sein als die lineare Anpassung bei der Erfassung des Trends in den Trainingsdaten (Extrapolation).

Es wird immer einen Fehler ε geben:<br>  $r^t = f(\vec{x}^t)$ 

$$
r^t = f\!\left(\vec{x}^t\right) + \epsilon
$$

Ziel der Regression ist es diesen Fehler über eine Verlustfunktion **zu minimieren in dem Parameter**  $\vec{\theta}$  **der Funktion f angepasst** werden:

$$
\arg\ \min_{\theta}\ \ \epsilon \rightarrow E(g|X) = \frac{1}{N}\sum \left(r^t - g\!\left(\vec{x}^t\right)\right)^2
$$

#### Lineare Multivariate Regression

- Es wird angenommen dass die Funktion  $f(\vec{x})$  durch eine lineare Funktion über  $\vec{x}$  abgebildet werden kann.
- Dann gilt:

gilt:  
\n
$$
g(\vec{x}) = w_1 x_1 + w_2 x_2 + \ldots + w_d x_d + w_0 = \sum_{j=1}^d w_d x_d + w_0
$$

**The unendlich viele Hypothesen g von der unbekannten Funktion** Schon dieses Problem kann unterbestimmt sein, d.h., es kann f geben!

Bei nichtlinearen Zusammenhängen wird die Regressionsfunktion noch komplexer!

#### Nichtlineare Univariate Regression

Es gibt nur eine Eingabevariable und die Hypothesenfunktion wird durch ein Polynom k-ter Ordnung approximiert:

$$
g(x)=w_0+w_1x+w_2x^2\!+\!\ldots\!+\!w_kx^k=\sum_{j=1}^k\!w_jx^j+w_0
$$

Wird von einem Polynom ersten Grades ausgegangen (Gerade) dann gilt es folgende Gleichung zu bestimmen und das Minimierungsproblem zu lösen:

$$
g(x) = w_1 x + w_0
$$
  

$$
E(w_1, w_0|X^t) = \frac{1}{N} \sum_{t=1}^{N} \left( r^t - \left( w_1 x^t + w_0 \right) \right)^2
$$

Stefan Bosse - Maschinelles Lernen - Regression und Support Vector Machines - Regressionsverfahren

Den Minimumspunkt dieser Fehlergleichung findet man durch Gradientenbildung der Parameter, das bedeutet dann:

$$
w_1 = \frac{\sum_t x^t r^t - \overline{xr} \, N}{\sum_t \left(x^t\right)^2 - N \overline{x}^2} \\ w_0 = \overline{r} - w_1 \overline{x} \\ \overline{x} = \sum_t \frac{x^t}{N}, \overline{r} = \sum_t \frac{r^t}{N}
$$

#### Nichtlineare Multivariate Regression

Sehr hochdimensionales Problem! Und i.A. völlig unterbestimmt (d.h. kein eindeutigen Zusammenhänge zwischen  $\stackrel{\cdot }{x}$  und  $\stackrel{\cdot }{y}$ )<br> $g(\vec{x})=\sum^d\sum^k_{}w_{i,j}x^j_i+w_0$ *→*

$$
g(\vec{x})=\sum_{i=1}^d\sum_{j=1}^k w_{i,j}x_i^j+w_0
$$

- Es können auch exponentielle, logarithmische, und sinusoidale Terme hinzukommen!
- Ein numerisches Lösen ist meist nicht mehr möglich; daher Verwendung nichtlinearer Randbedingungslöser sowie statistische Verfahren wie randomiserte Monte Carlo Simulation und Simmuliertes Abkühlen (Evolutionäre Algorithmen?)

Warum können hochdimensionale Polynome nicht mehr mit gradientenbasierten Verfahren numerisch auf einem Computer (gut oder überhaupt) lösbar sein? Hinweis: Wie entwickeln sich Gradienten bei Polynomen sehr hoher Ordnung oder gar Exponentialterme wie b<sup>n</sup>?

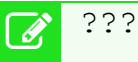

2

# Direkte Lösungsverfahren

### Single Value Decomposition (SVD)

- Erweiterung der Eigenwertanalyse und verwendet Matrixalgebra <sup>[4]</sup> und Inversionsmethoden
- *Ansatz: Dekomposition einer (nichtlinearen) Funktion*  $f(\vec{x}, \vec{\Theta})$  *mit* b Basisfunktionen φ, z.B. *sin* oder ähnlich, mit Parametersatz Θ: $f_{\Theta}(\vec{x}) = \sum^{b} \Theta_{j} \phi_{j}(x)$

$$
f_{\Theta}(\vec{x}) = \sum_{j=1}^b \Theta_j \phi_j(x)
$$
  

$$
f_{\Theta}(\vec{x}) = \vec{\Theta}^T \vec{\phi}(x)
$$

 $Z.B. \vec{\phi}(x) = (1, x, x^2, ..., x^{b-1})^T$ , oder  $\vec{\phi}(x) = (1, \sin(x), \cos(x))$ ),  $\sin(2x)$ ,  $^{-1}$ 

Die gesamte Trainingstabelle wird in Matrixform repräsentiert, und somit erhält man eine Parametermatrix  $\hat{\phi}$  mit den Basisfunktionstermen für die anzupassenden Funktion f(x) Θ (Design Matrix):  $\phi_1(\vec{x}_1)$  ...  $\phi_b(\vec{x}_1)$ 

$$
\hat{\Phi} = \begin{pmatrix} \phi_1(\vec{x}_1) & \ldots & \phi_b(\vec{x}_1) \\ \ldots & \ldots & \ldots \\ \phi_1(\vec{x}_n) & \ldots & \phi_b(\vec{x}_n) \end{pmatrix}
$$

 Verfahren wächst quadratisch mit der Anzahl der Die Größe der Design Matrix als Ausgangspunkt für SVD/LS Trainingsdateninstanzen!

Stefan Bosse - Maschinelles Lernen - Regression und Support Vector Machines - Direkte Lösungsverfahren

Die Lösung (der Funktionsparameter Θ) geschieht dann doch Matrixinversion der Designmatrix Φ:

$$
\begin{aligned} \hat{\Theta}_{LS} &= \left(\Phi^T\Phi\right)^{-1}\Phi^T y \\ \hat{\Theta}_{LS} &= \Phi^G y \end{aligned}
$$

mit  $\Phi$ <sup>G</sup> als generalisierte Inverse der Matrix  $\Phi$ 

**C** mit sogenannten links- und rechtssingulären Vektoren Die generalisierte Inverse wird dann mit dem SVD Verfahren bestimmt.

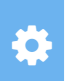

 Vertiefung: M. Sugiyama, Introduction to Statistical Machine Learning. 2016, Kapitel 22.2

# Support Vector Machines(SVM)

 Regressionsverfahren gehören, wird die SVM primär für die Obwohl die SVM zu den linearen (oder nichtlinearen) binäre Klassifikation eingesetzt!

SVM Verfahren gehören zu den "Maximum Margin" Methoden

## Binärer Klassifikator

Ein binärer Klassifikator soll durch eine **lineare Funktion** repräsentiert werden (y={-1,+1}):<br>  $f(\vec{x}): \vec{x} \rightarrow y = \vec{w}^T$  $\vec{x} + \gamma$ 

$$
f(\vec{x}): \vec{x} \rightarrow y = \vec{w}^T \vec{x} + \gamma
$$

Dabei sind **w** und γ die Parameter des Modells die durch das Training an das Problem angepasst werden müssen.

**<sup>w</sup>** ist ein Normalenvektor der bei einem binären Klassifikationsproblem die beiden Instanzklassen trennt Stefan Bosse - Maschinelles Lernen - Regression und Support Vector Machines - Binärer Klassifikator

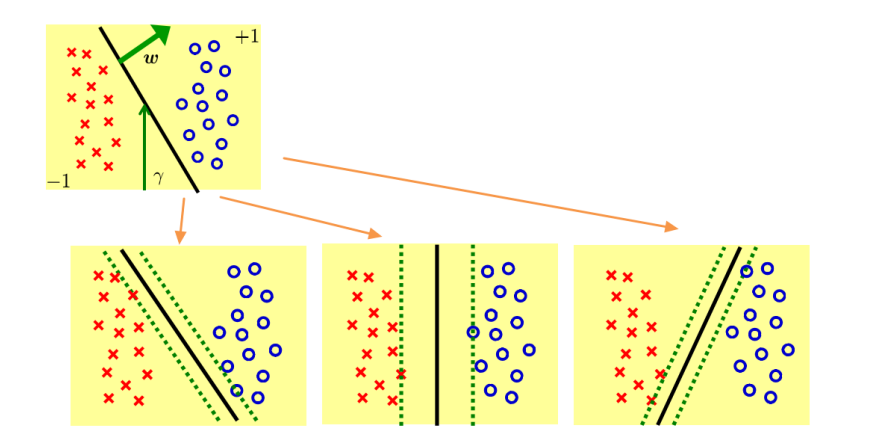

Abb. 2. (Oben) **<sup>w</sup>** ist der Normalenvektor und γ die Verschiebung der Trennungsgrenze für zwei Klasseninstanzen (Unten) Verschiedene **<sup>w</sup>**/γ Varianten der Trennungsgrenze mit unterschiedlichen Rändern (Sicherheitsbereichen)

[4]

# **Training**

Das Lernen von **w** und γ erfordert die Berechnung des Abstandes von allen Dateninstanzen (**x**,<sup>y</sup> )i von der Trenngrenze. Die Abstände müssen positiv sein:<br> $f(\vec{x}_i) y_i = (\vec{w}^T \vec{z}_i)$  $\begin{array}{l} \bf{x}_{i} \ \hline \dot{x}_{i} + \gamma ) y_{i} > 0, \forall i \end{array}$ 

$$
f(\vec{x}_i)y_i=(\vec{w}^T\vec{x}_i+\gamma)y_i>0, \forall i
$$

für alle Dateninstanzen  $\boldsymbol{D} = \{(\boldsymbol{X}_i, y_i)\}^{\text{n}}$ .

- Da **w** und γ beliebig gewählt werden können, kann die Randbedingung auch mit  $(.)y_i \ge 1$  gewählt werden.
- Weiterhin kann es sinnvoll sein alle Dateninstanzen um den Ursprung des Koordinatensystems zu **zentrieren**

#### *Wichtig*: Die Werte für y liegen im Intervall  $[-1,1]$ !

- Alle Probleme die  $(.)y_i \ge 1$  erfüllen mit einem  $(w_i \gamma)$  sind linear separierbar.
- Es gibt unendlich viele Lösungen (also Entscheidungsgrenzen)
- Man wählt das (**w**,γ) aus bei der alle Dateninstanzen die größte Trennung besitzen (breitester Trennbereich, siehe Abb.)
- Der Abstand der Dateninstanzen **D** ist definiert als das Minimum des normalisierten Abstandes:<br>  $m_i = (\vec{w}^T \vec{x})$  $\vec{x}_i + \gamma |y_i/||\vec{w}||$

$$
m_i=(\vec{w}^T\vec{x}_i+\gamma)y_i/||\vec{w}||
$$

Stefan Bosse - Maschinelles Lernen - Regression und Support Vector Machines - Training

D.h. SVM zu trainieren ist das Minimierungsproblem zu lösen:<br>  $(\vec{w}^T \vec{x}_i + \gamma)y_i = 1$ 

$$
\min_i \frac{(\vec{w}^T\vec{x}_i + \gamma)y_i}{||w||} = \frac{1}{||w||}
$$

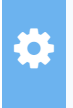

 Vertiefung: M. Sugiyama, Introduction to Statistical Machine Learning. 2016., Kapitel 27

Jede Dateninstanz die nicht in den Trennbereich "eindringt" ist ein Supportvektor!

### Harter Trennungsbereich (Hard SVM)

Bei einer "harten" Trennung einer SVM gilt dann:<br>  $\min 1/2||w||^2, (\vec{w}^T\vec{x}_i + \gamma)y_i \geqslant 1, \forall i$ 

$$
\min_i 1/2 ||w||^2, (\vec{w}^T \vec{x}_i + \gamma) y_i \geqslant 1, \forall i
$$

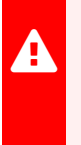

 Problem nicht strikt linear separierbar ist (also keine einzige Hier wird aber keine Lösung für **w** und γ gefunden wenn das Gerade die Klassen trennen kann)

#### Weicher Trennungsbereich (Soft SVM)

- Die SVM mit harten Trennungsbereich erfordert lineare Separierbarkeit der Dateninstanzen
	- $\circ$  Ist in der Realität aber nicht immer oder eher selten gegeben
- Die weiche Trennung durch eine SVM führt einen Fehlerparametervektor ξ={ξ<sub>i</sub>}<sup>n</sup> für die Bestimmung des Trennbereichs ein:

$$
\min_{\forall i: w, \xi, \gamma} \Biggl[ 1/2 ||w||^2 + C \sum_i \xi_i \Biggr], \\ (\vec w^T \vec x_i + \gamma) y_i \geqslant 1 - \xi_i, \xi_i \geqslant 0, \forall i
$$

Sie lässt einzelne nicht (linear) separierbare Datenpunkte zu.

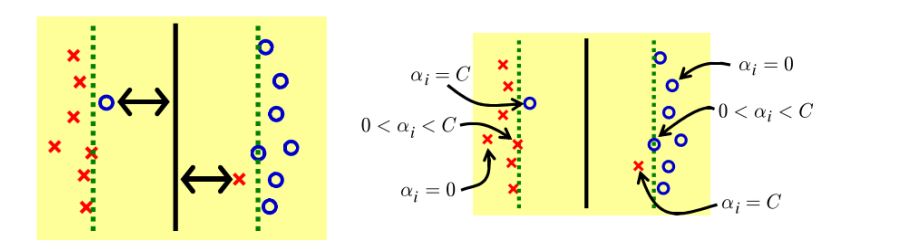

Abb. 3. Weicher Trennbereich einer SVM (Soft margin SVM). Durch ξ werden kleine Klassifikationsfehlerbereiche erlaubt.

 (random. und systematischer Fehler) aber auch aufgrund Die Ausreißer können durch Rauschen und Messunsicherheit eines nichtlinear separierbaren Problems entstehen!

[4]

#### Dabei ist C ein einstellbarer Parameter der den Fehler steuert und für den gilt:

$$
C=\alpha_i+\beta_i
$$

 Größere C Werte machen den Abstandsfehler kleiner und für große C geht die weiche in eine harte SVM über

- $\alpha_i = 0$  impliziert  $m_i \geq 1$ : die i-te Trainingsinstanz  $x_i$  ist auf der Margengrenze oder innerhalb der Marge und ist korrekt klassifiziert.
- $\alpha_i = C$  impliziert  $m_i \leq 1$ :  $x_i$  ist auf der Margengrenze oder außerhalb der Marge. Wenn  $\xi_i > 1$ ,  $m_i < 0$  dann ist  $x_i$  falsch klassifiziert.
- 0 <  $\alpha_i$  < C impliziert  $m_i = 1$ :  $x_i$  ist auf der Margengrenze und ist korrekt klassifiziert.
- $m_i > 1$  impliziert  $\alpha_i = 0$ : wenn  $x_i$  innerhalb der Marge ist,  $\alpha_i = 0$ .
- $m_i$  < 1 impliziert  $\alpha_i$  = C: wenn  $x_i$  außerhalb der Marge ist,  $\alpha_i$  = C.

### MultiklassenSVM

Klassenwerten kann auf *m* binäre Klassifikationsprobleme Jedes Multiklassenproblem mit m verschiedenen (diskreten) transformiert werden

• Anders als bei ANN ist bei SVMs aber nur eine One-hot Kodierung möglich (ggfs. mit Softmaxfunktion).

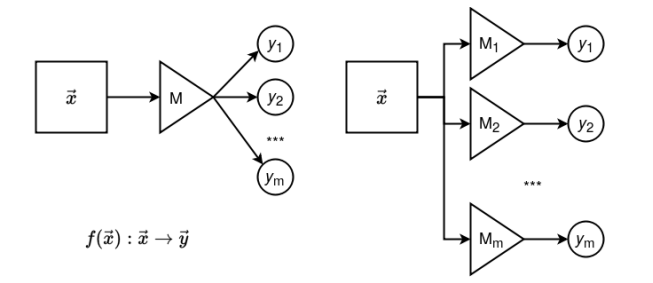

### ML Framework API fürSVM

```
ML.learn({
    algorithm:ML.ML.SVM,
    x:number [][],
    y:number [],
   // threshold function on output? highest value of multi-svms is winner
    threshold:boolean,
    // default : 1.0. C in SVM.
    C : number,
    // default : 1e-4. Higher tolerance --> Higher precision
    tol : number,
    // default : 20. Higher max_passes --> Higher precision
    max_passes : number,
    // default : 1e-5. Higher alpha_tolerance --> Higher precision
    alpha_tol : number,
    kernel : { type: 'rbf', sigma: 0.5 }
    // { type: "polynomial", c: 1, d: 5}
) \rightarrow model
```
Stefan Bosse - Maschinelles Lernen - Regression und Support Vector Machines - Beispiel

Beispiel

# **Web WorkShell Live**

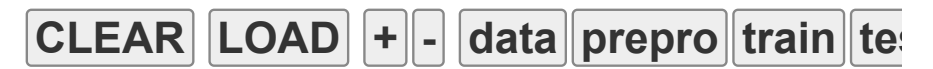

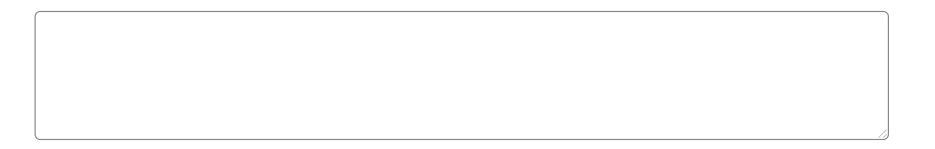

## Zusammenfassung

- Regressionsverfahren werden auf kontinuierliche Zielvariablen angewendet (der Hypothesenraum kann bei nichtlinearen Problemen sehr groß werden)
- Eine SVM wird als binärer Klassifikator verwendet und wird i.A. durch eine lineare Funktion (Kernel) repräsentiert
	- Das Problem sollte dann linear separierbar sein!
- Multiklassenprobleme werden auf Multi-SVMs zurückgeführt
	- Verwendung einer Softmax Funktion für eindeutige Klassentrennung
- Das Training einer SVM ist ein Minimierungsproblem dass den Trennbereich maximiert und den Fehler minimiert